## **Demandes**

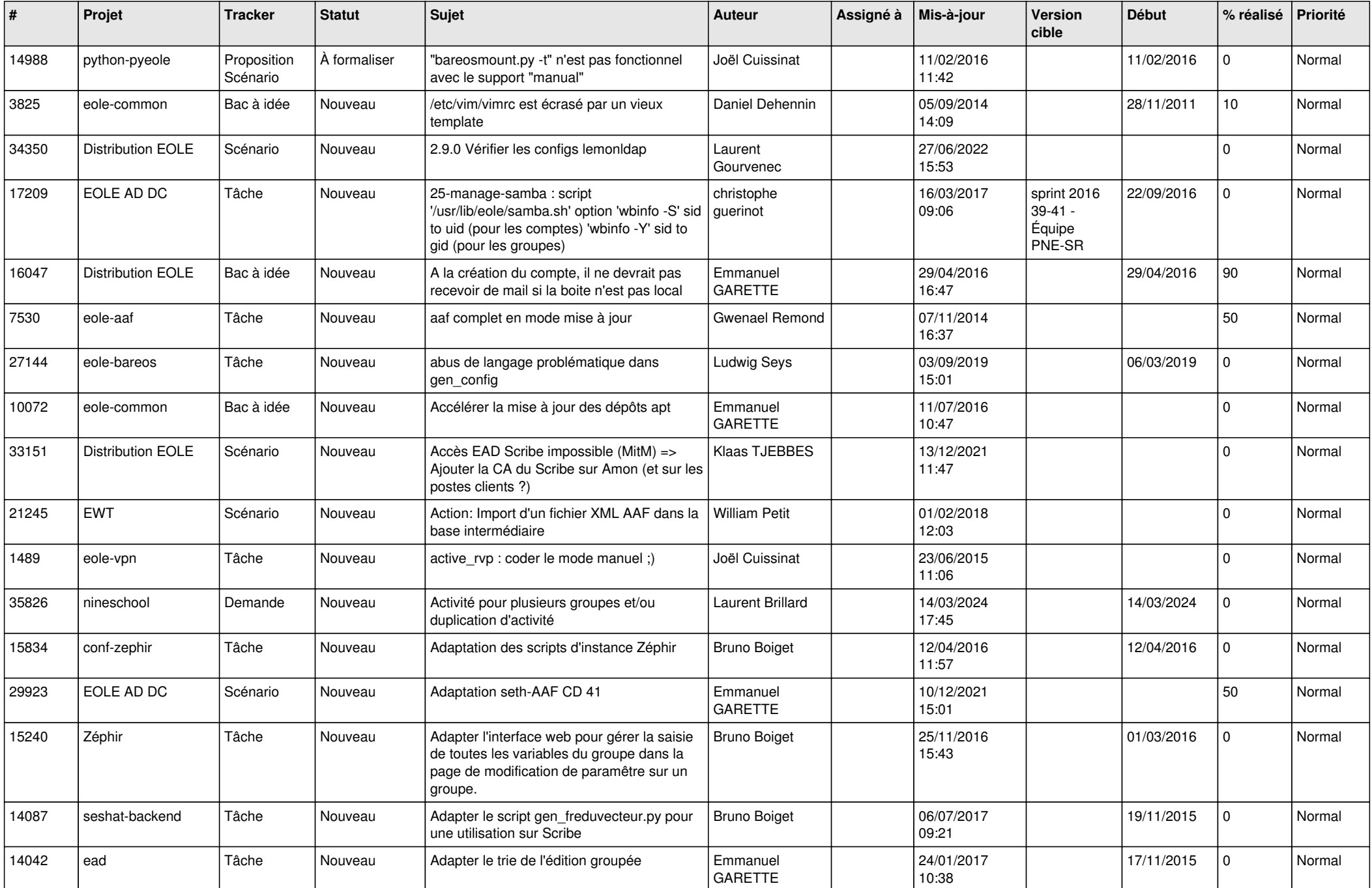

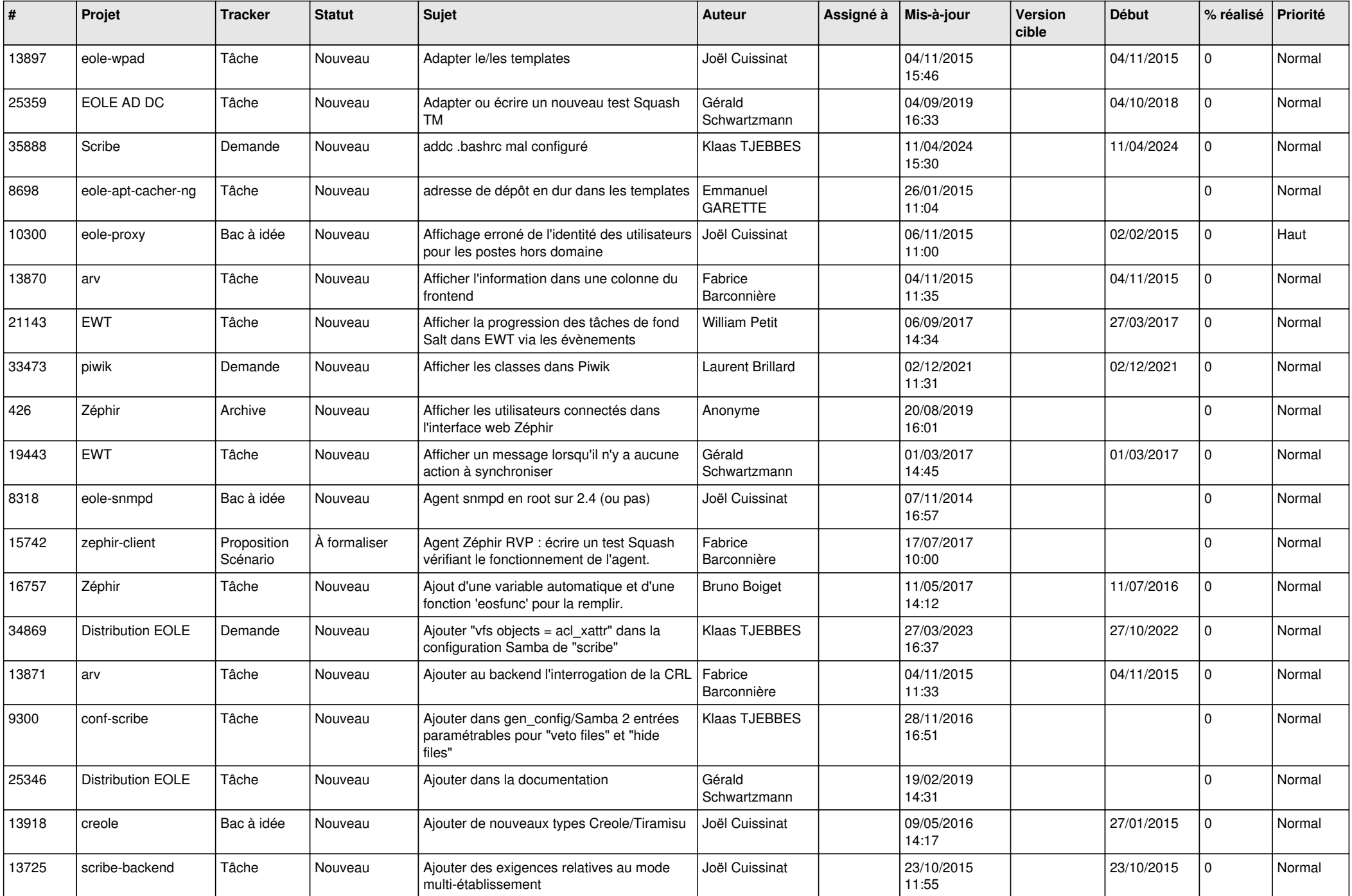

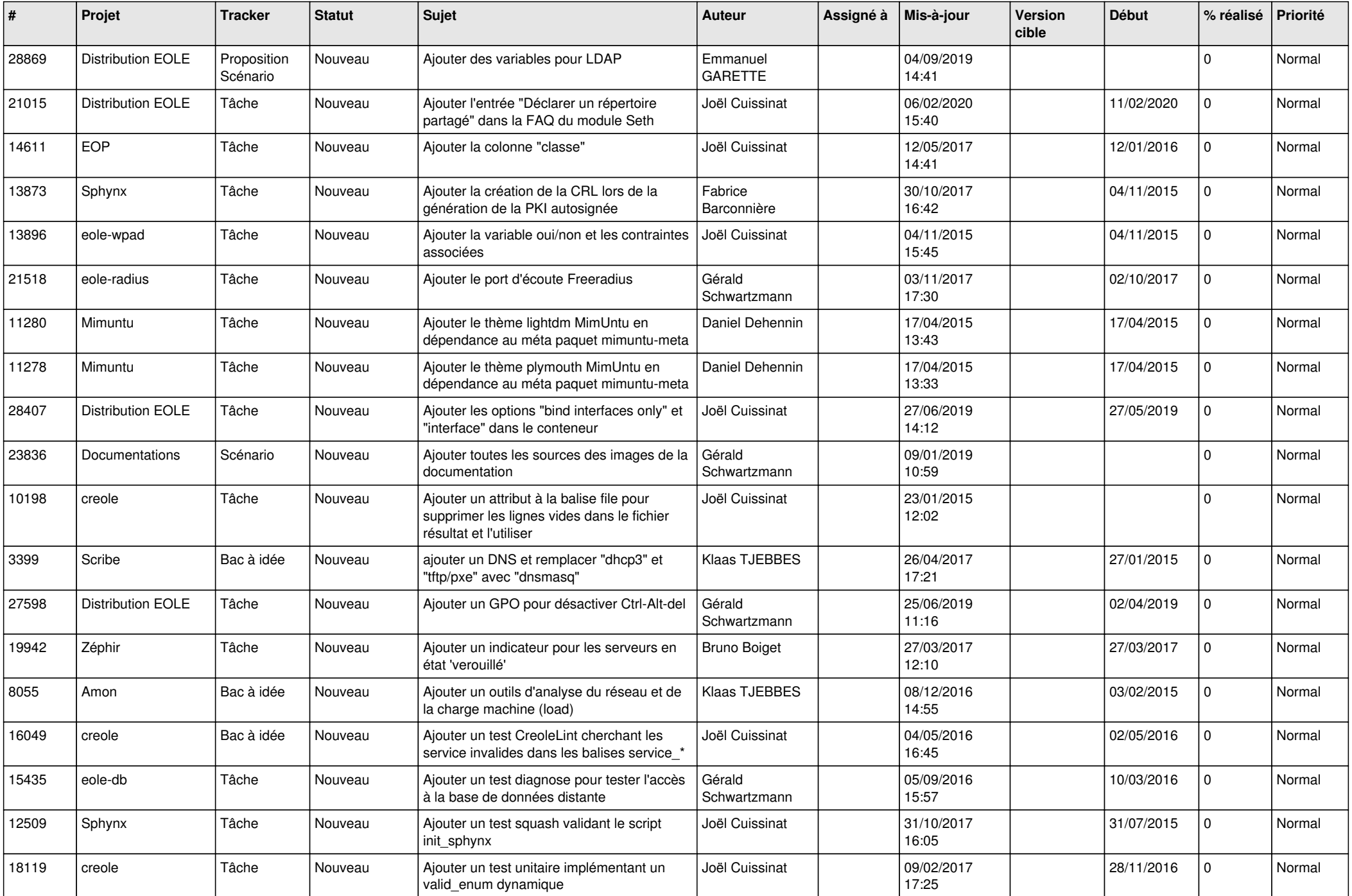

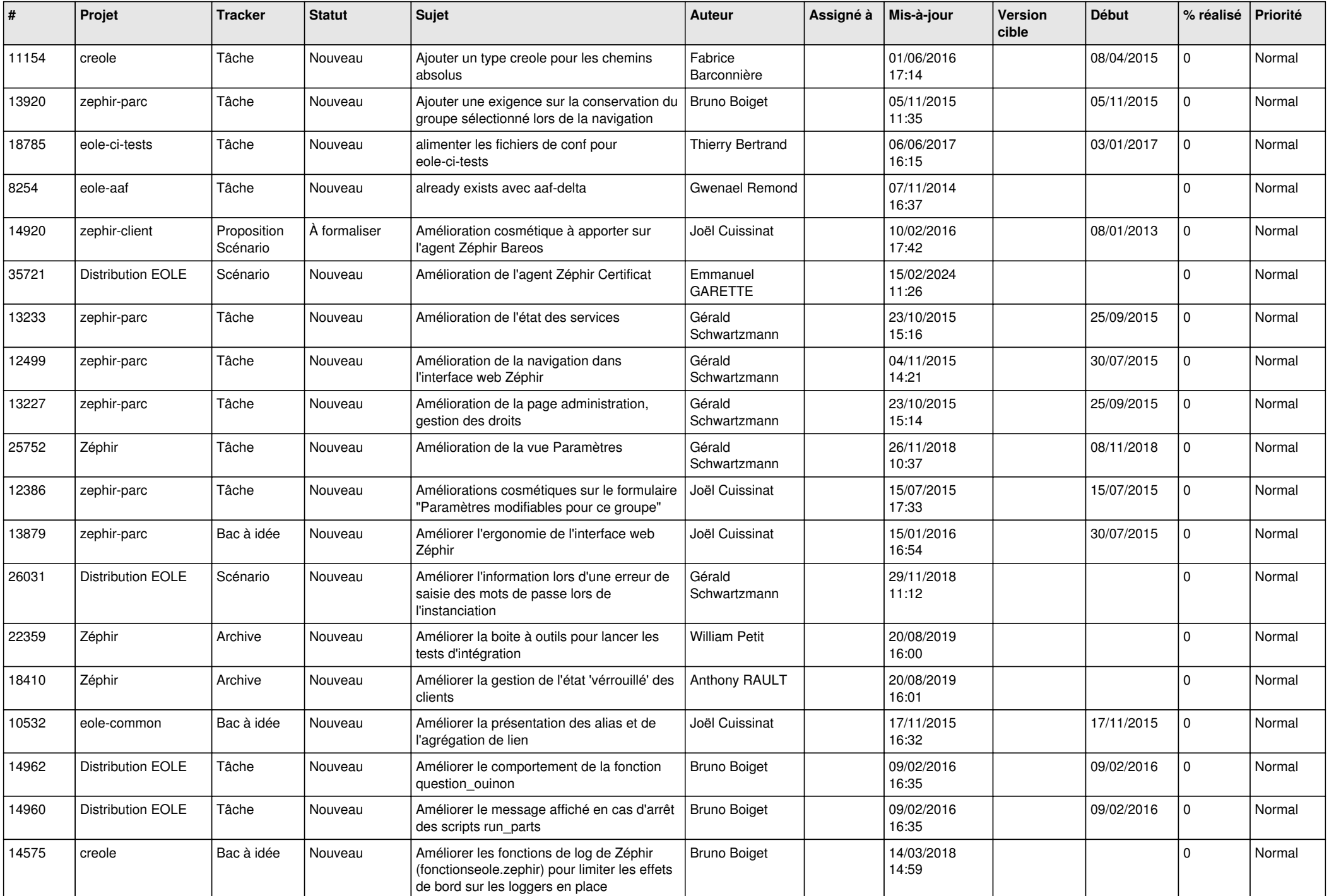

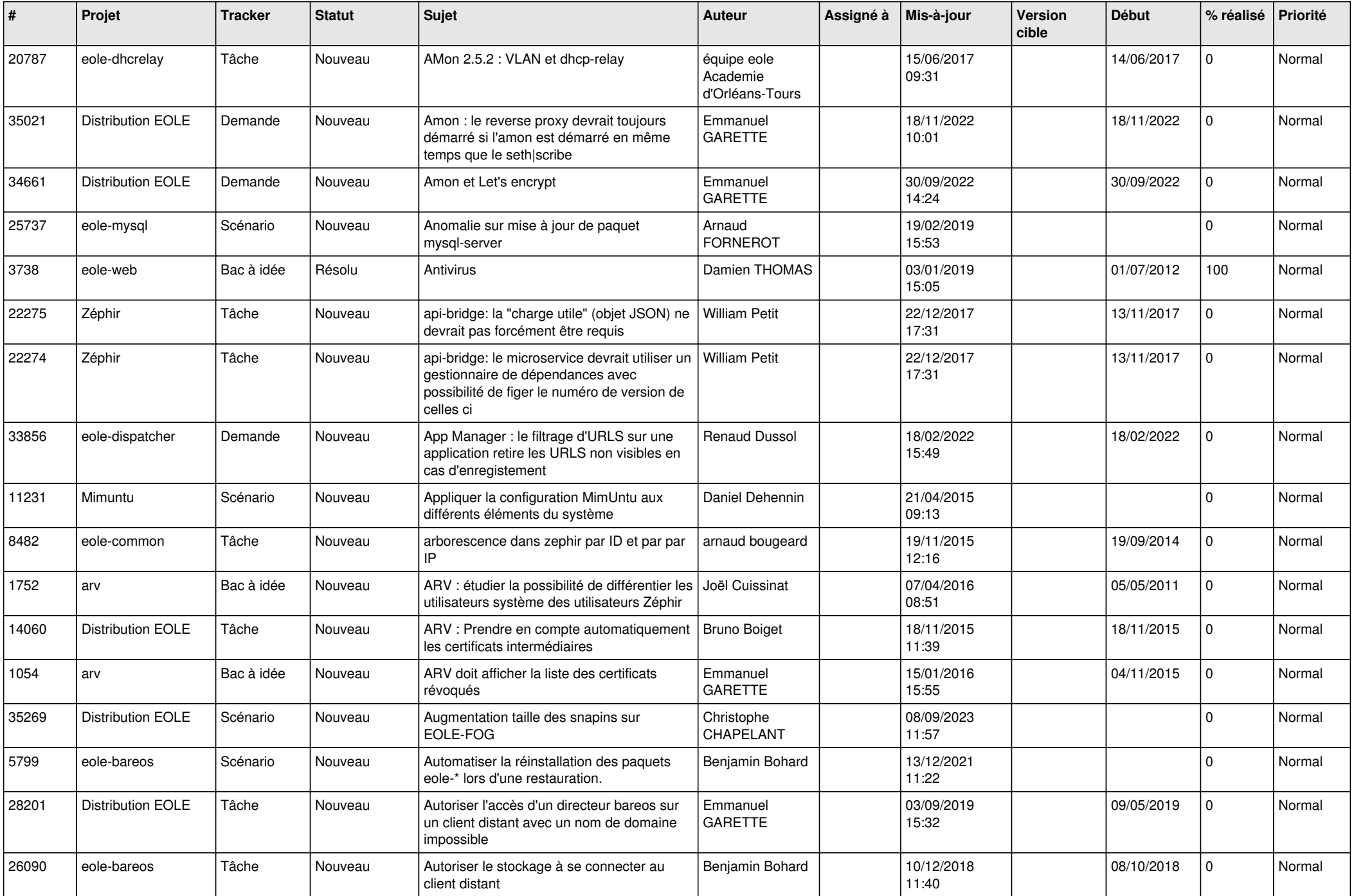

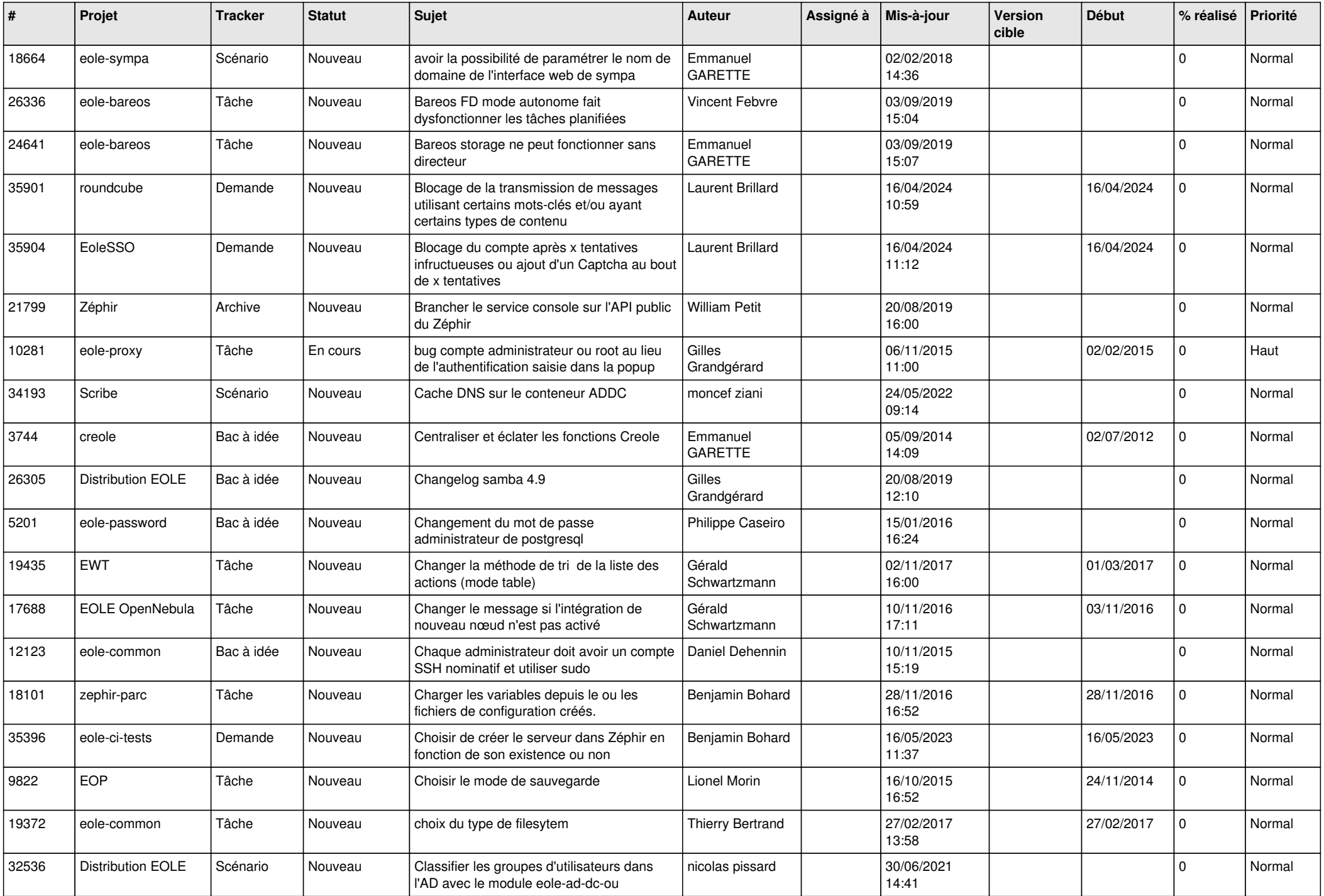

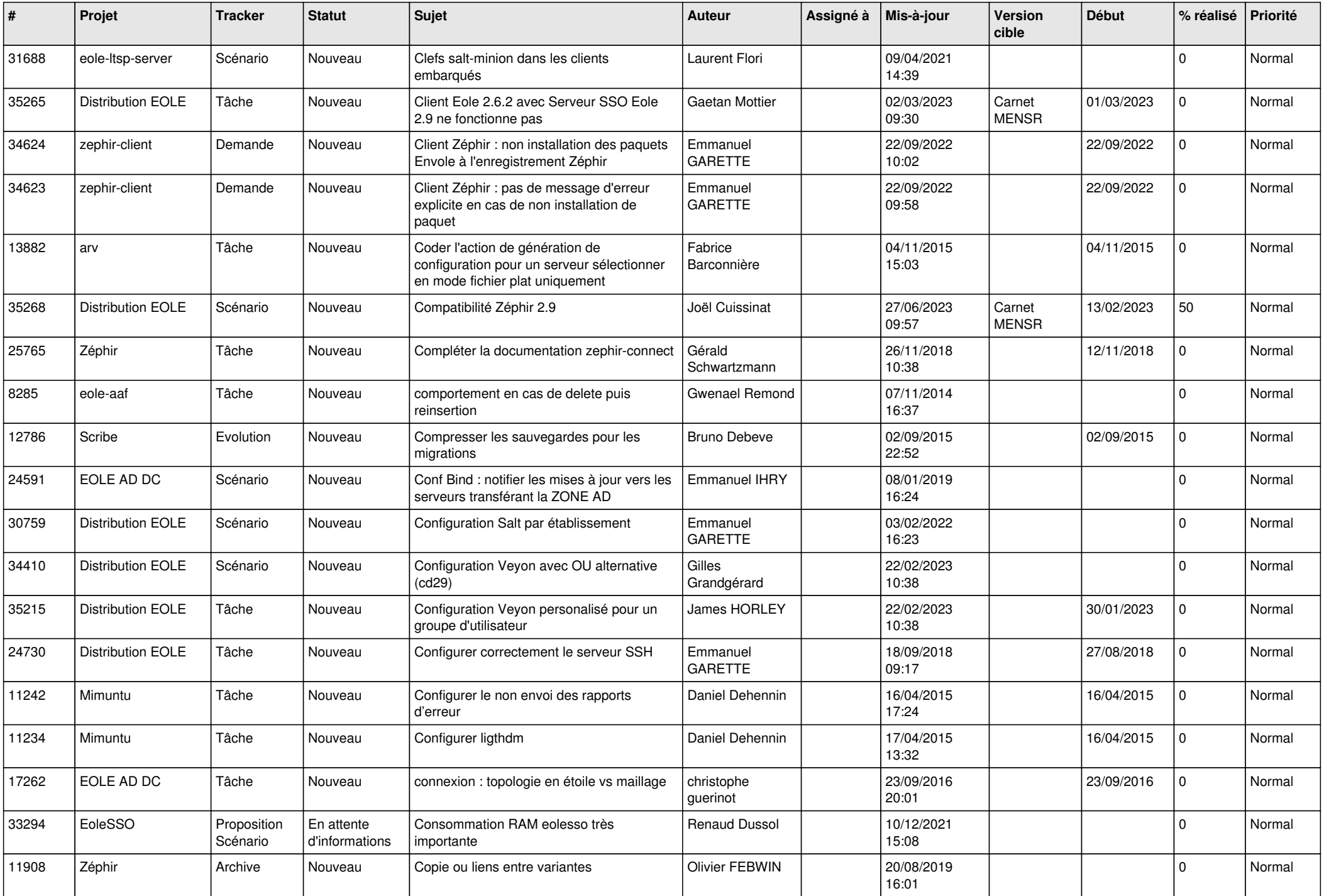

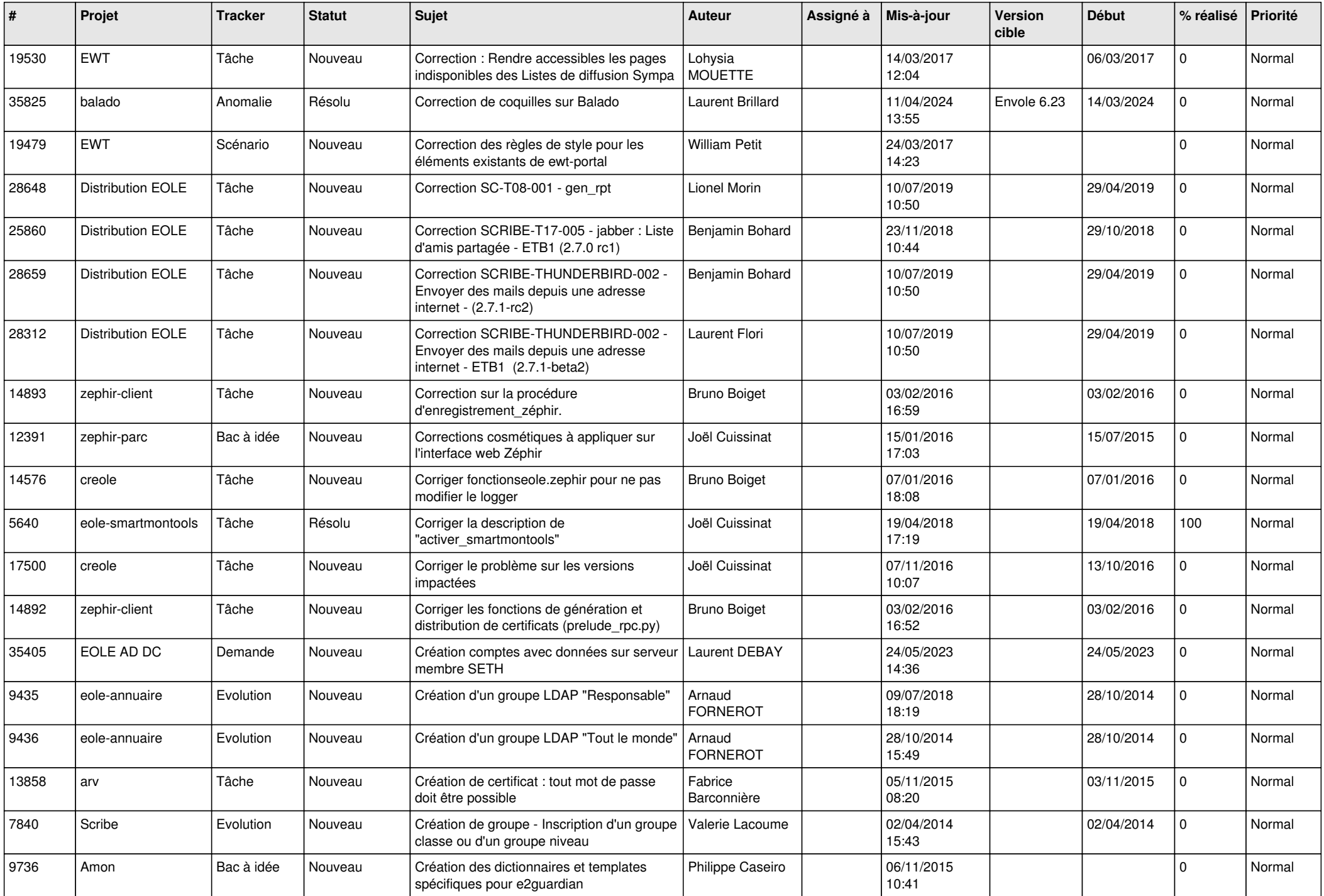

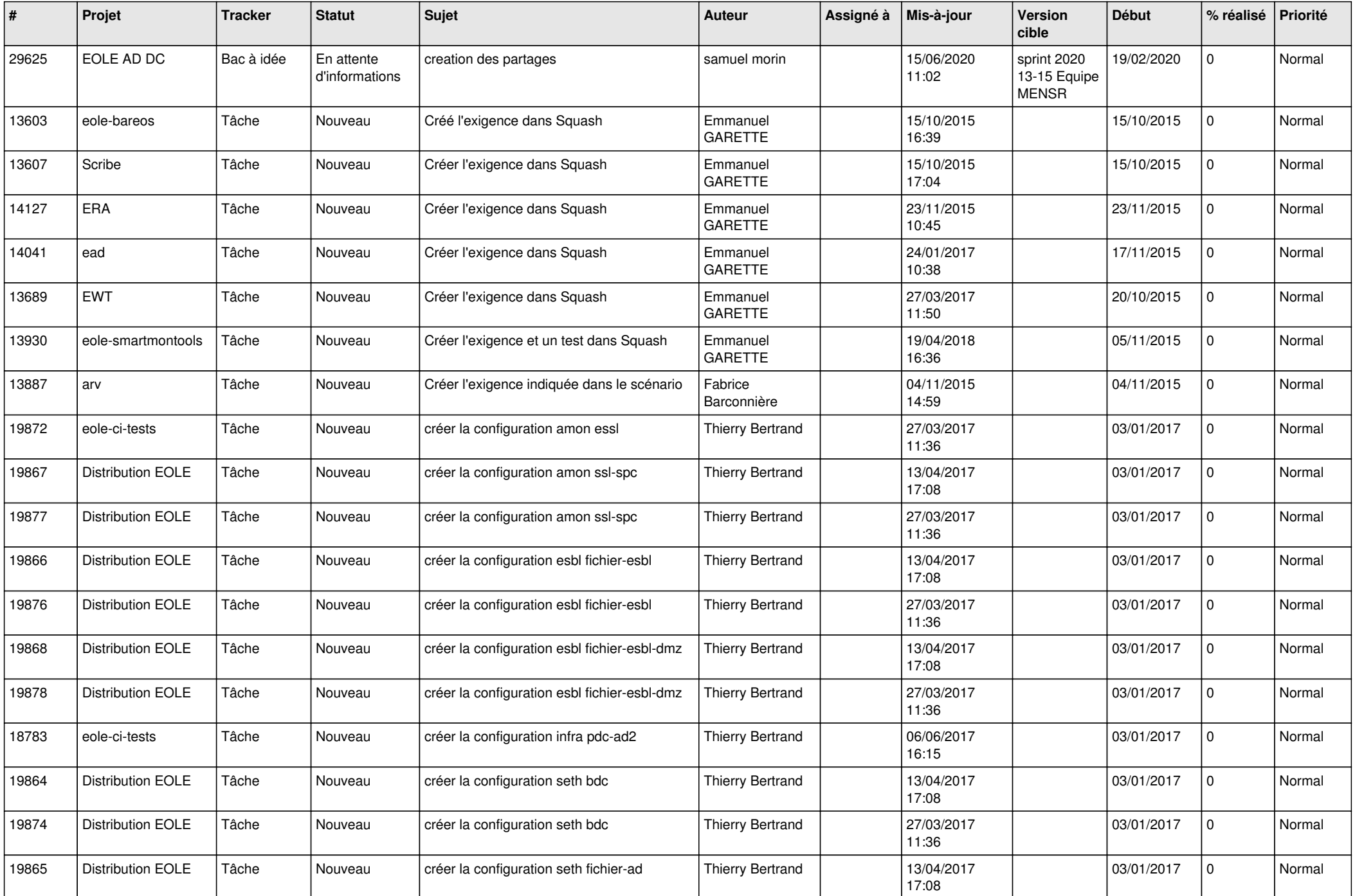

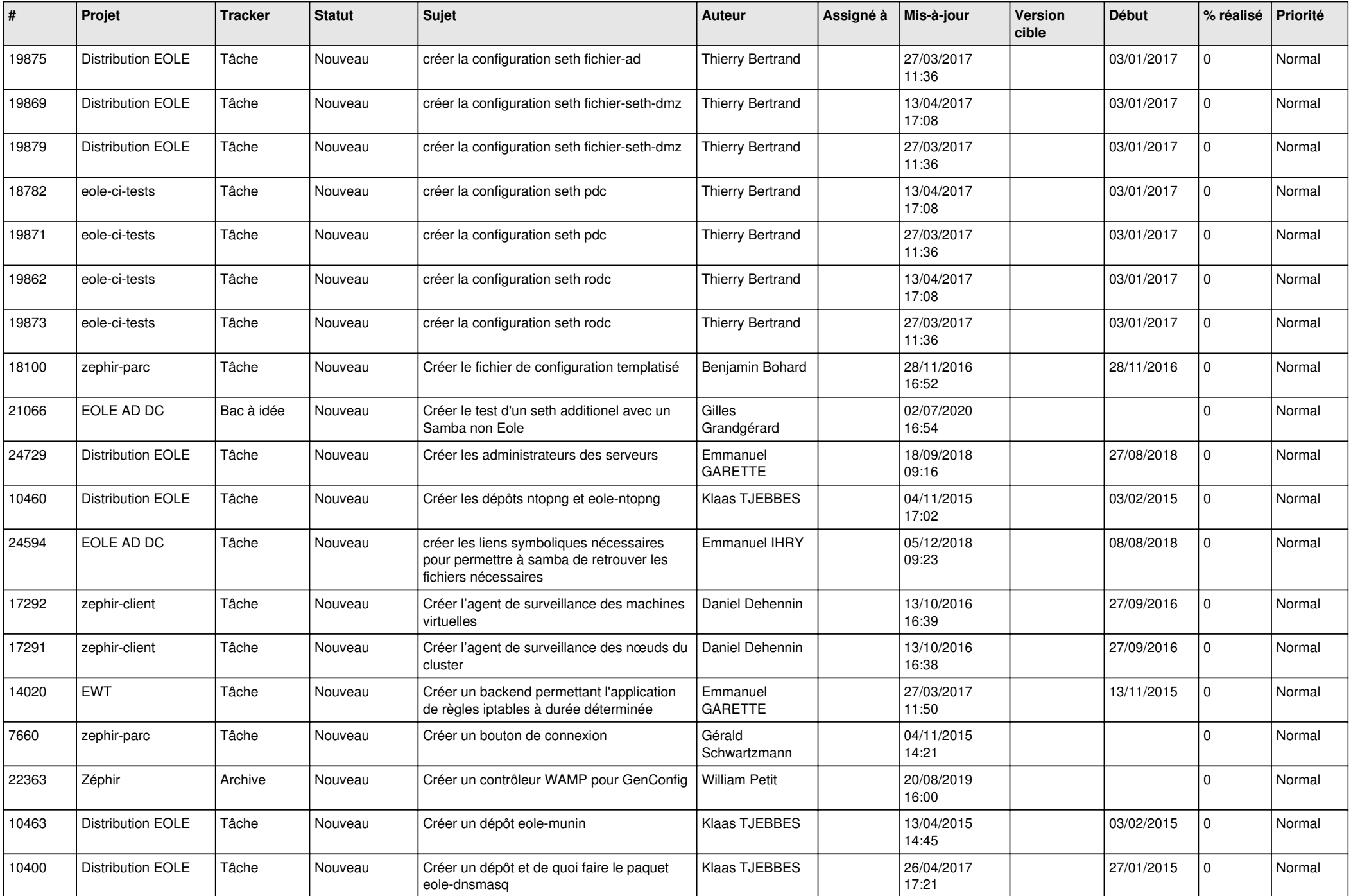

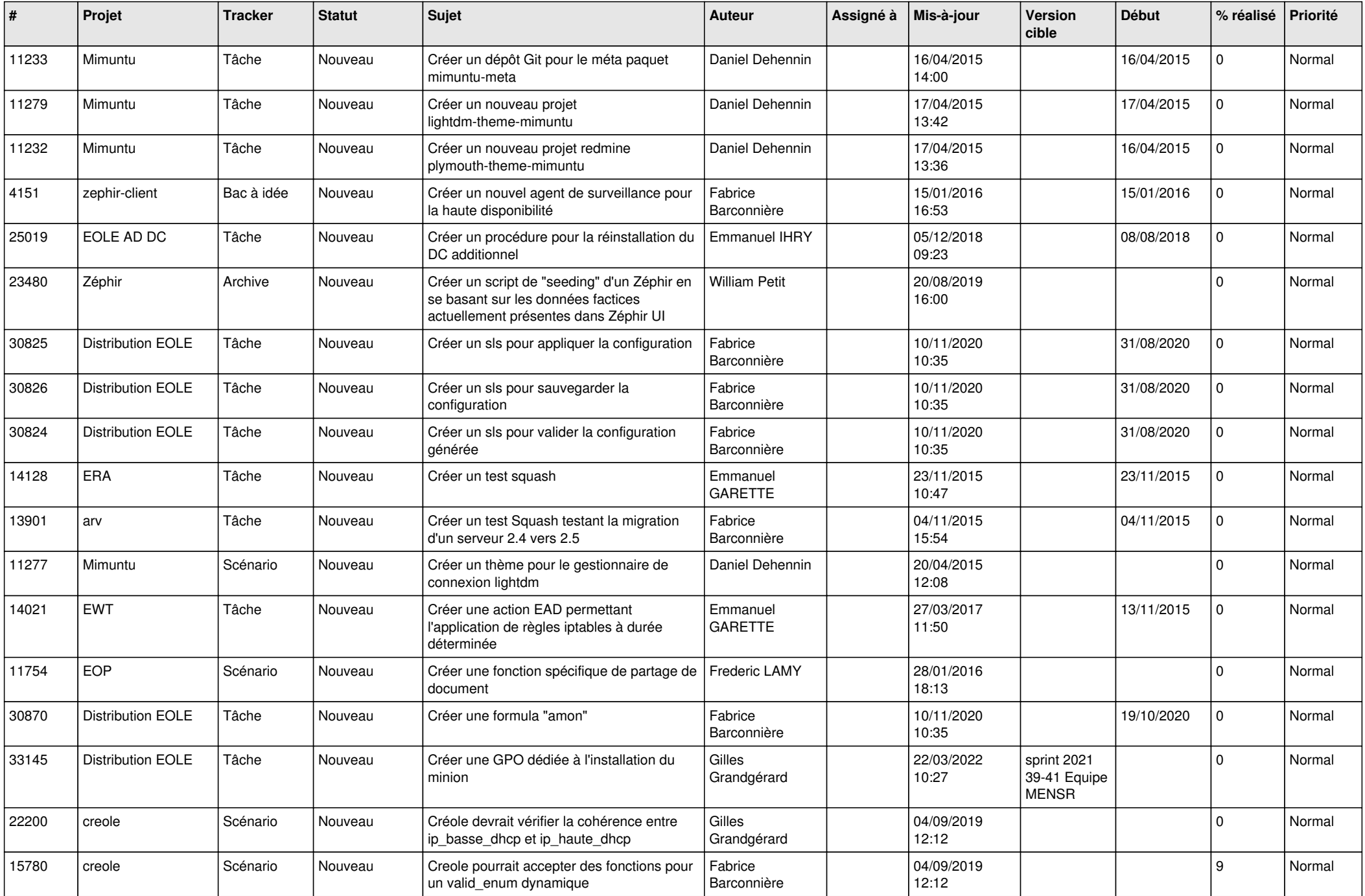

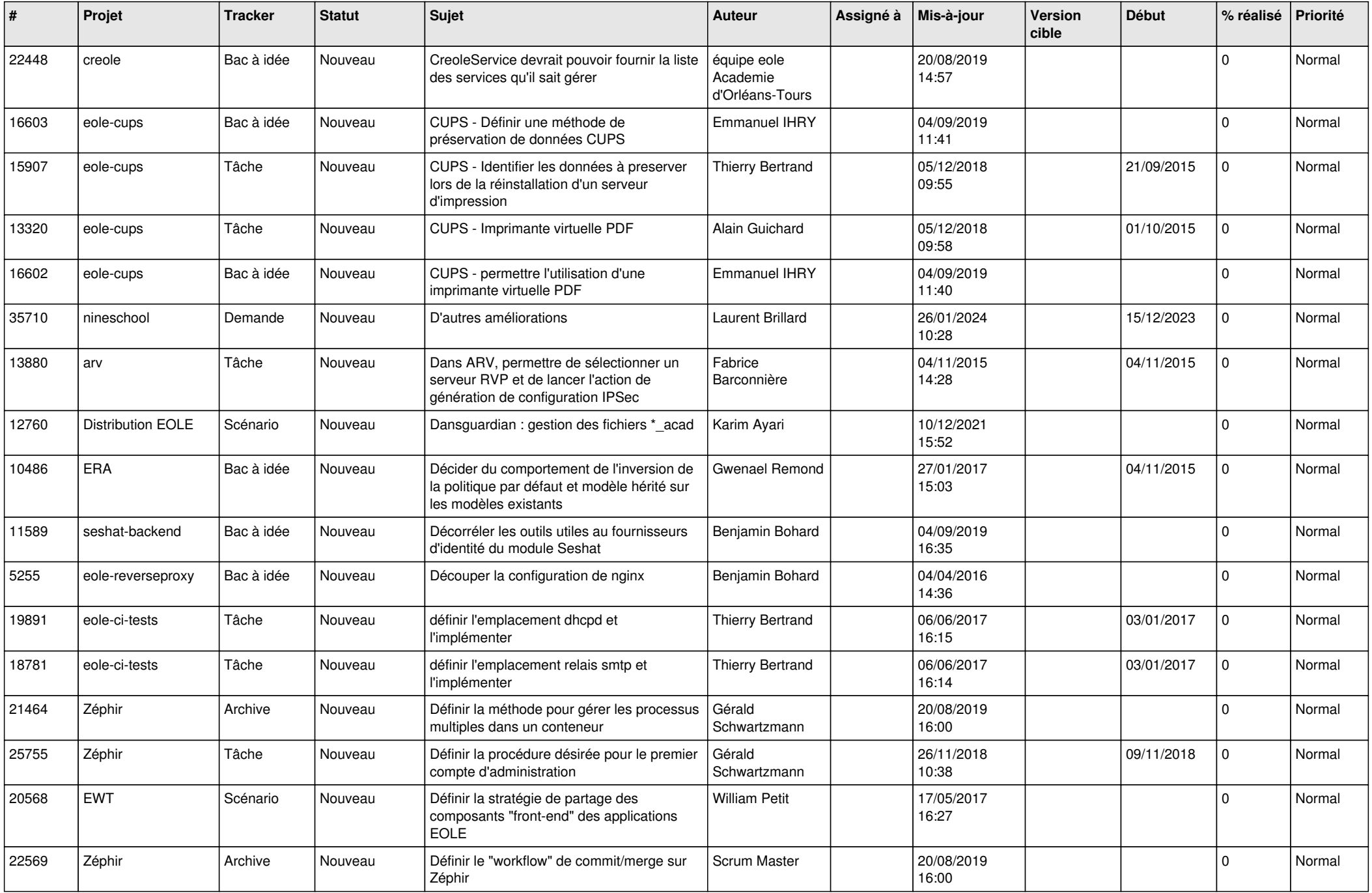

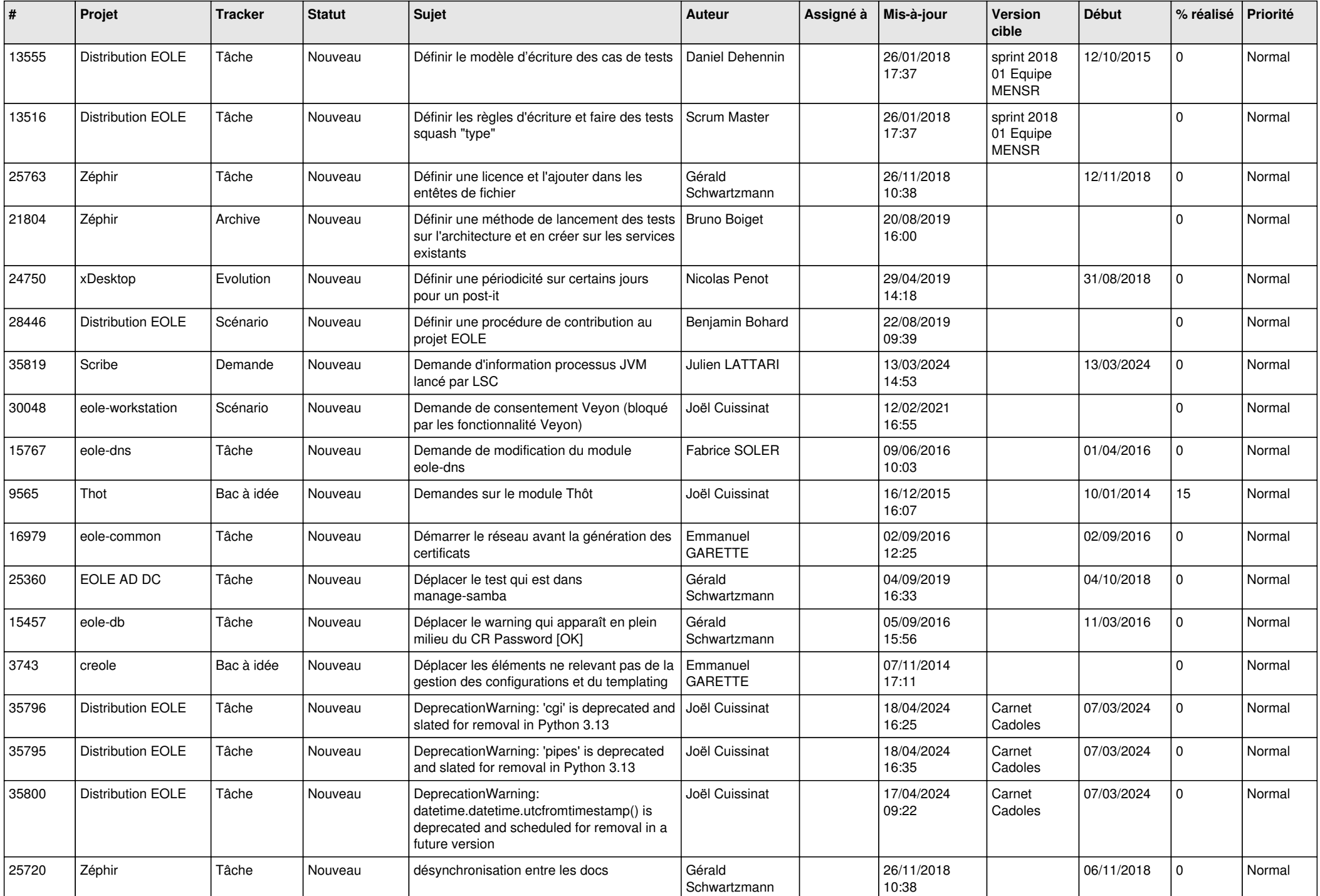

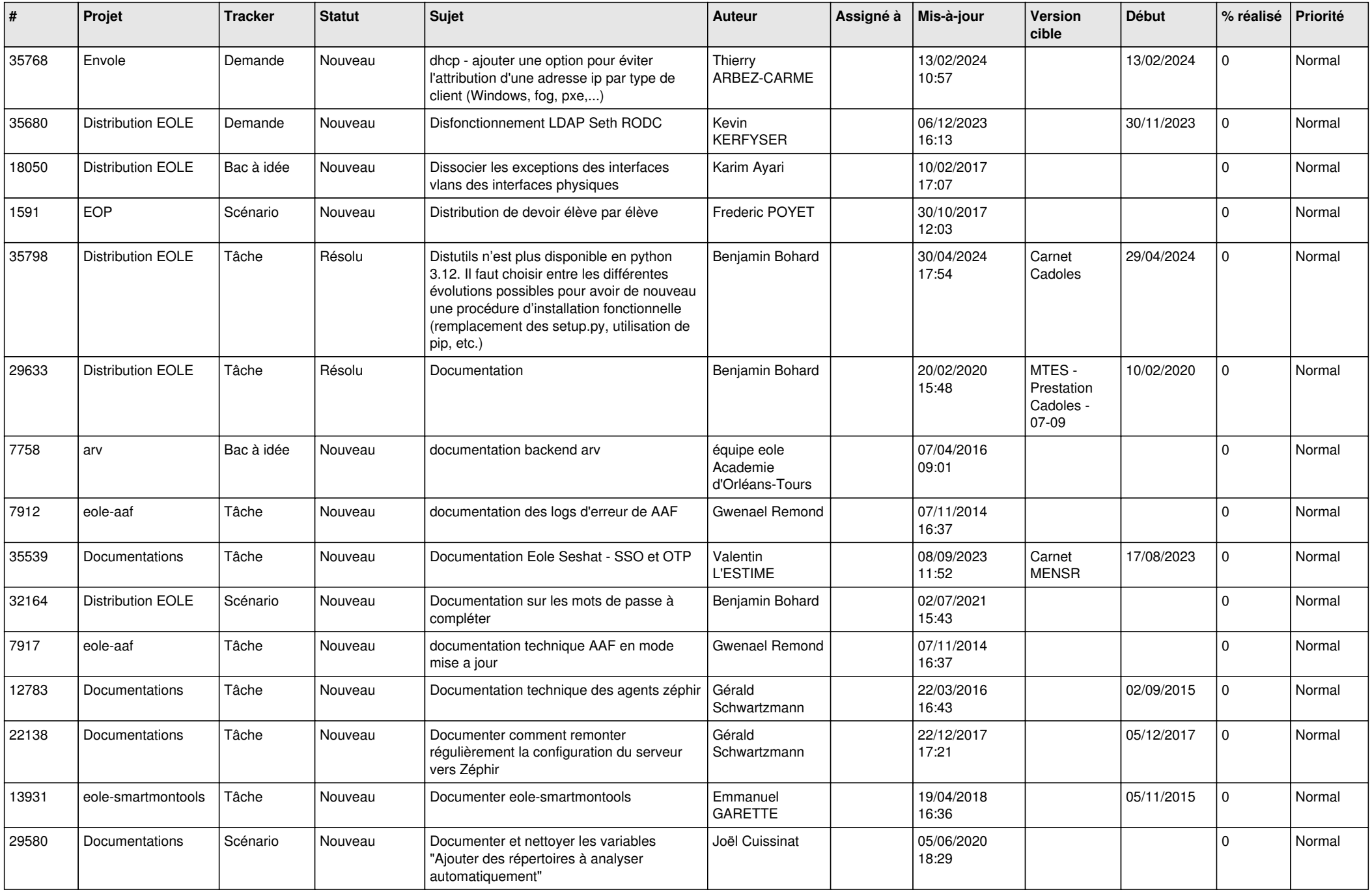

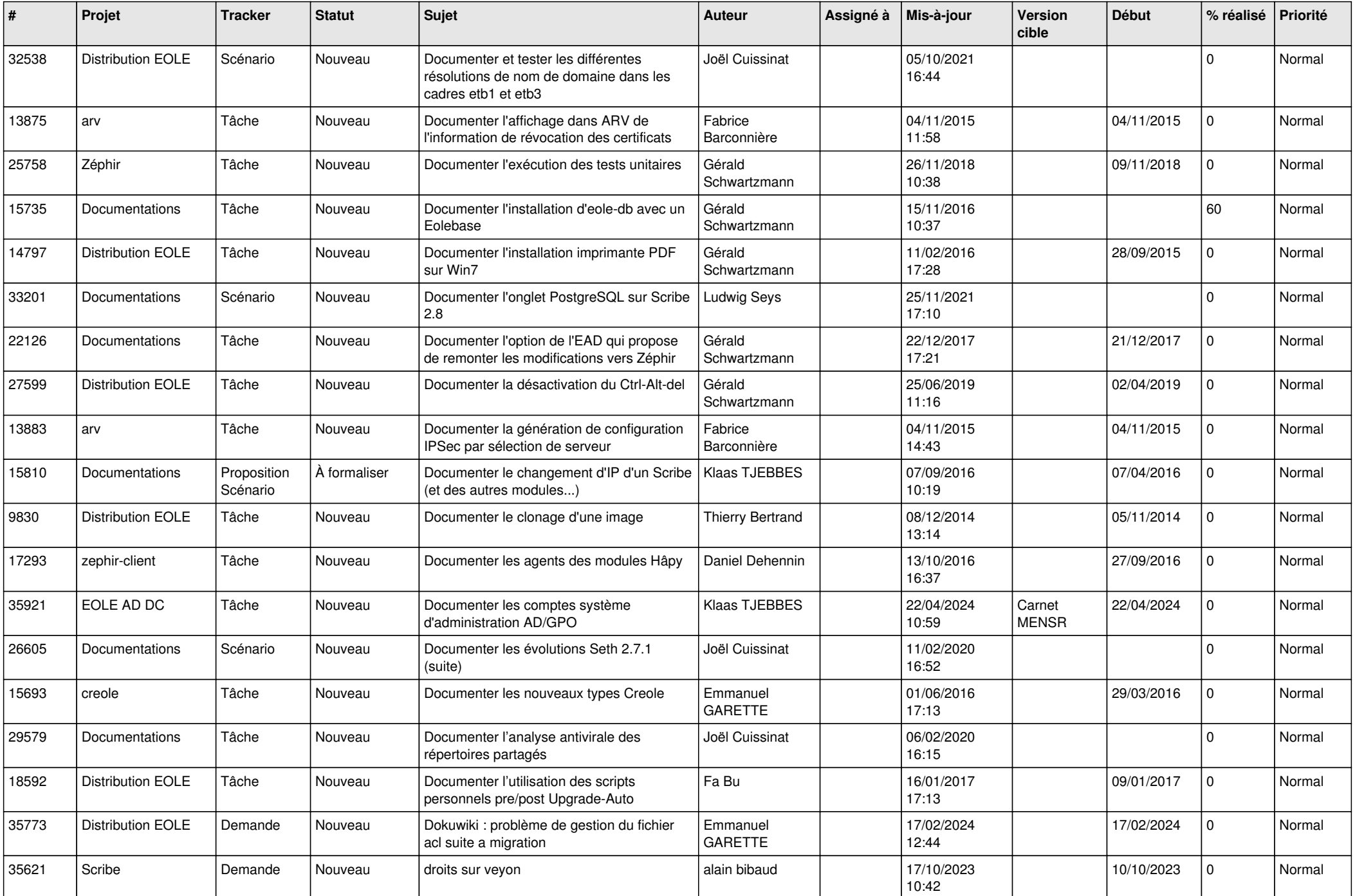

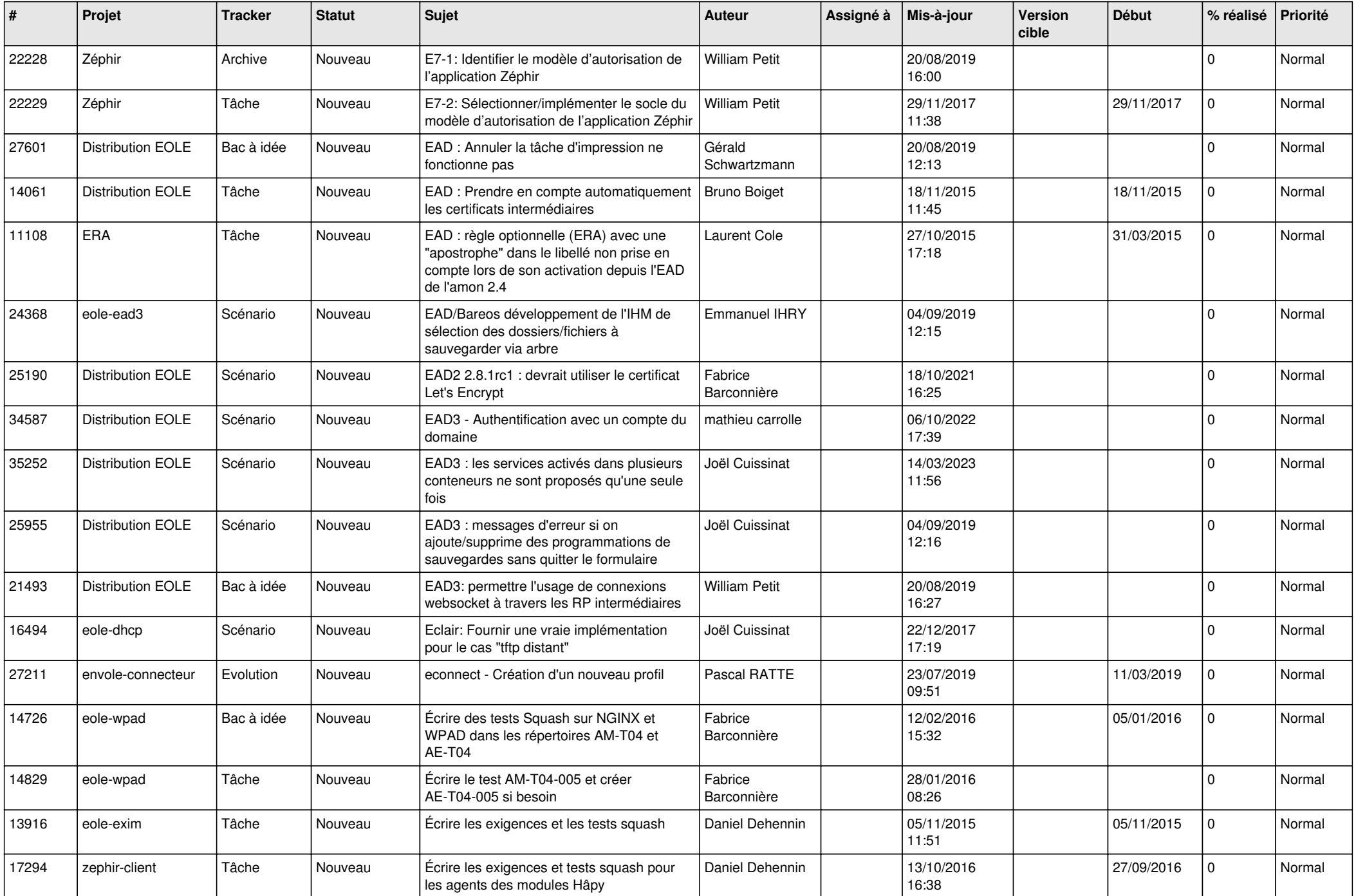

![](_page_16_Picture_567.jpeg)

![](_page_17_Picture_556.jpeg)

![](_page_18_Picture_597.jpeg)

![](_page_19_Picture_553.jpeg)

![](_page_20_Picture_569.jpeg)

![](_page_21_Picture_588.jpeg)

![](_page_22_Picture_543.jpeg)

![](_page_23_Picture_564.jpeg)

![](_page_24_Picture_577.jpeg)

![](_page_25_Picture_574.jpeg)

![](_page_26_Picture_543.jpeg)

![](_page_27_Picture_287.jpeg)

**...**